## **Alle beisammen**

2017-05-07 16:52 (Kommentare: 0)

Manchmal - so sagt man - hat man sie nicht alle zusammen. Das mag ja manchmal zutreffen, doch nicht immer.

Denn nun ist es soweit: alle Bilder vom Frankreich Urlaub sind zusammen. Zwar sind noch nicht alle Tage im Blog aufgeführt, aber dafür gibt es schon einmal alle Bilder. In Groß. In Bunt. Und in Farbe.

Ein Beispiel gefällig? Was ist auf diesem Bild zu sehen?

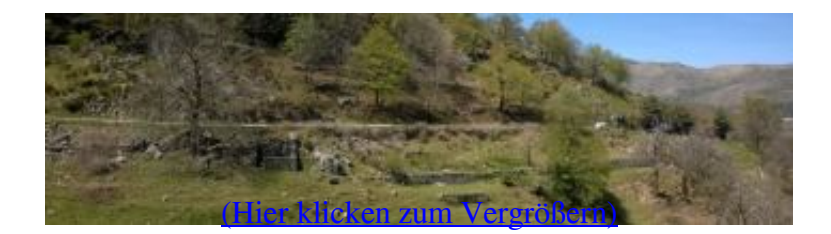

Richtig! Meine Hauptverkehrsstraße durch das Ardeche-Tal auf dem Rückweg.

## **Alle Bilder des Urlaubs (Frankreich 2017)**

 $\bullet$ 

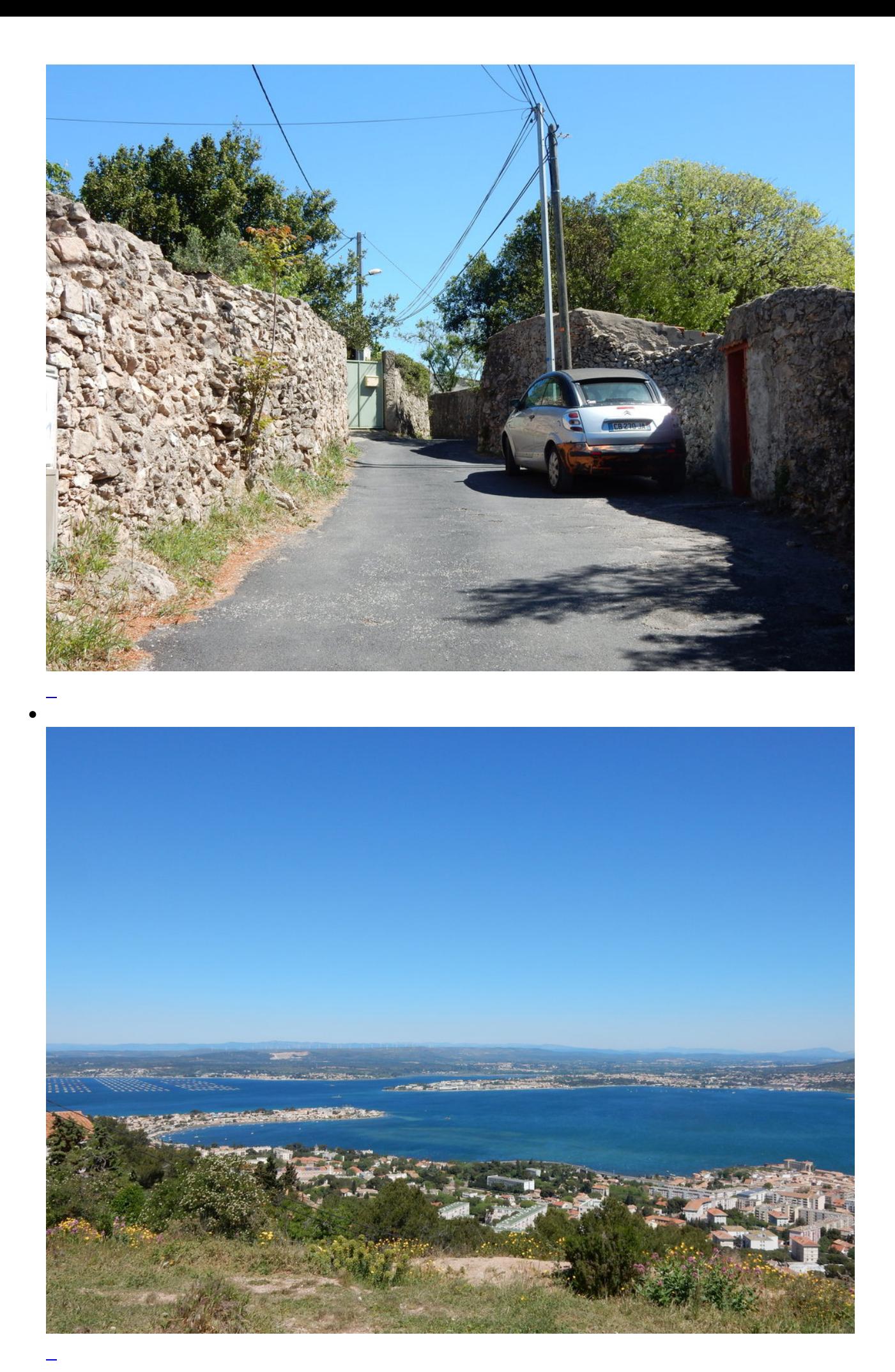

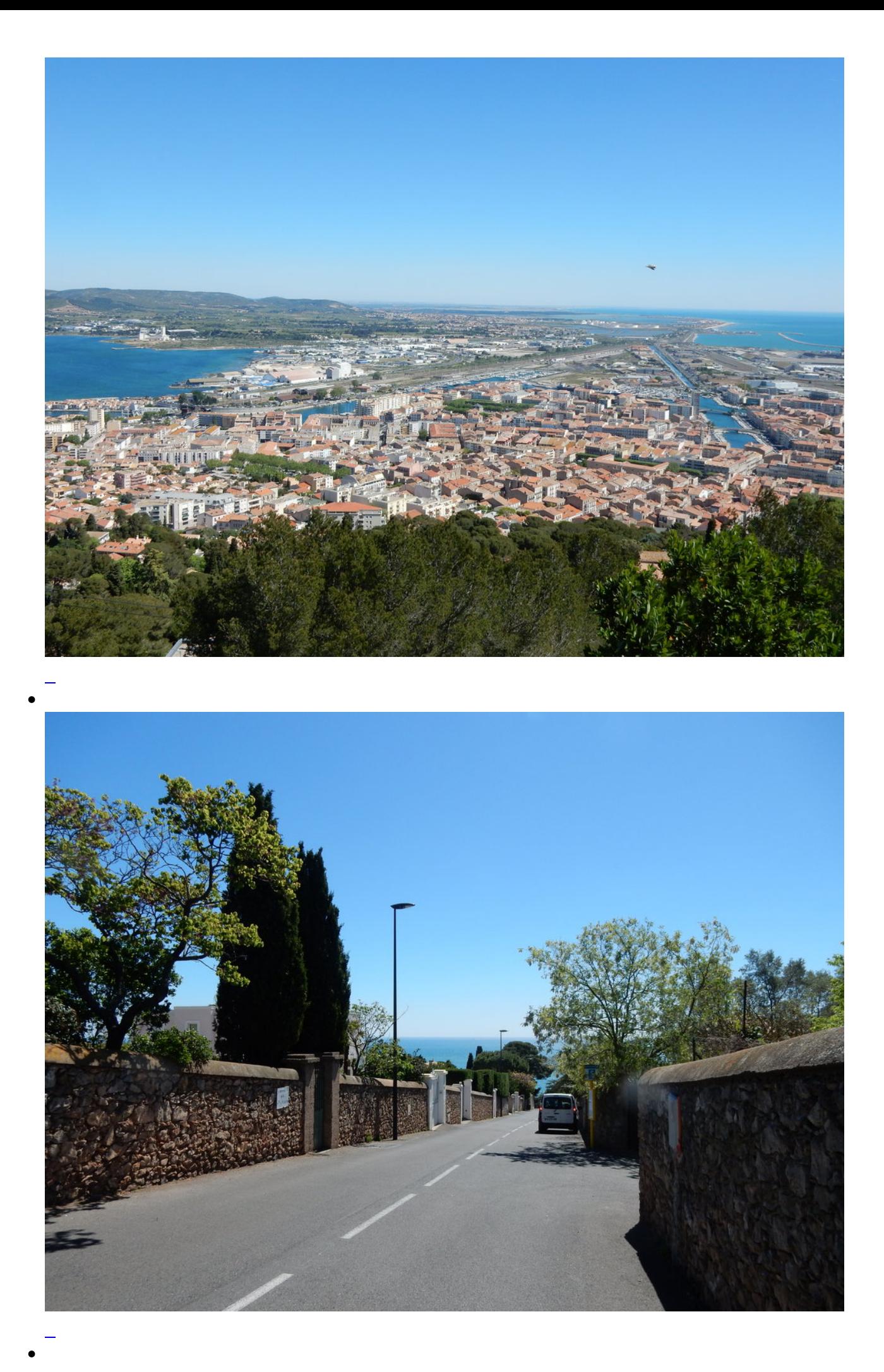

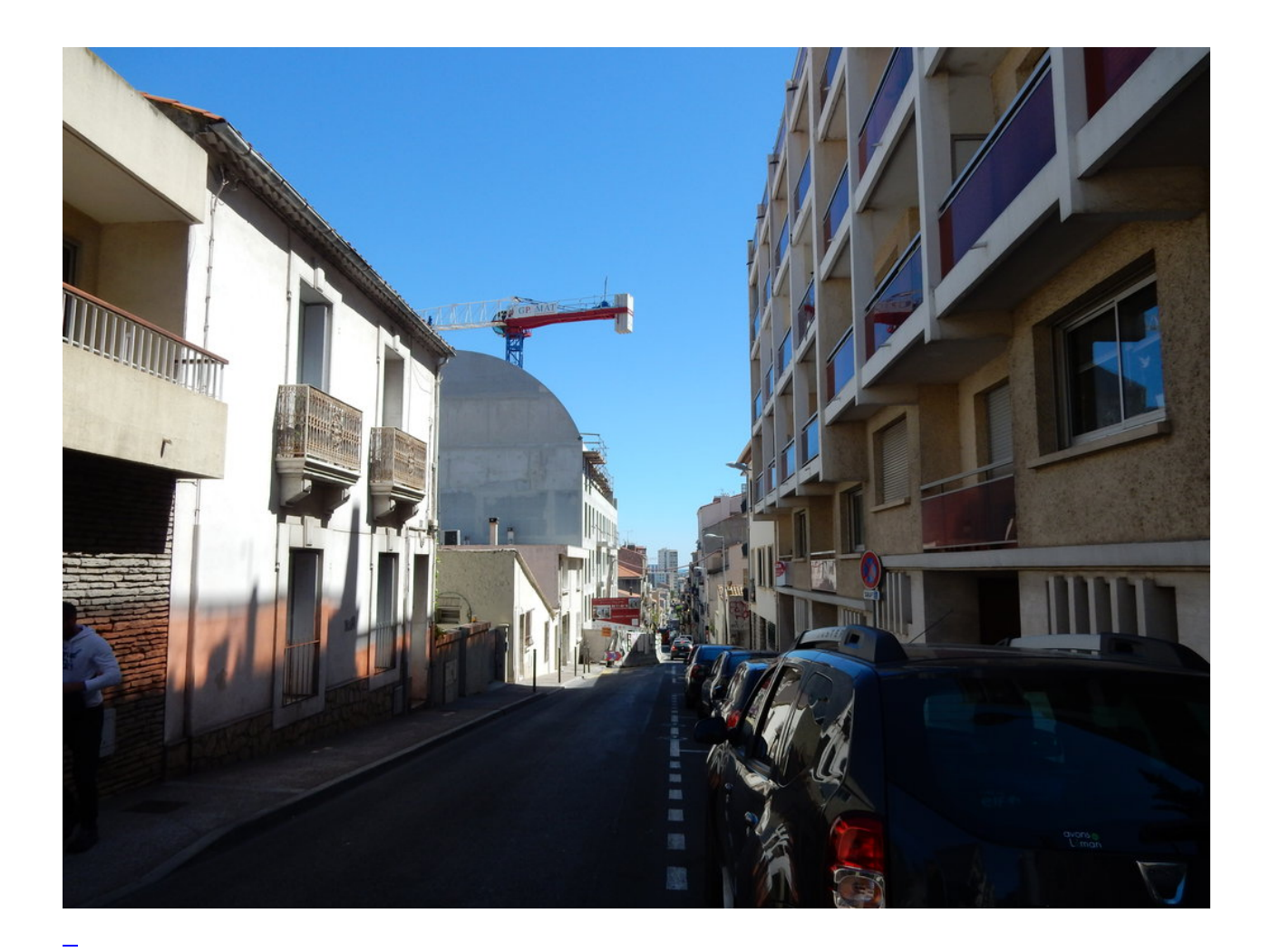

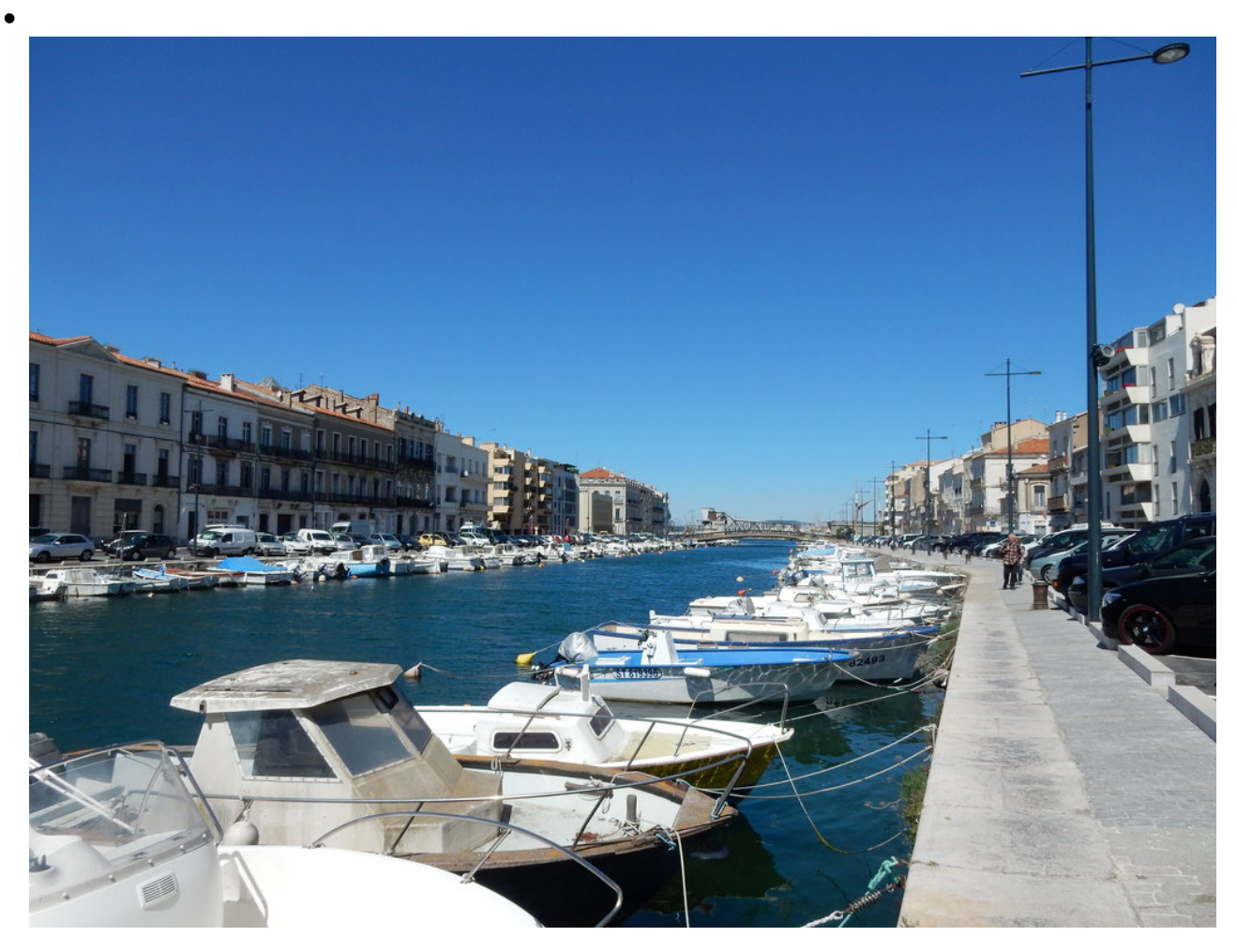

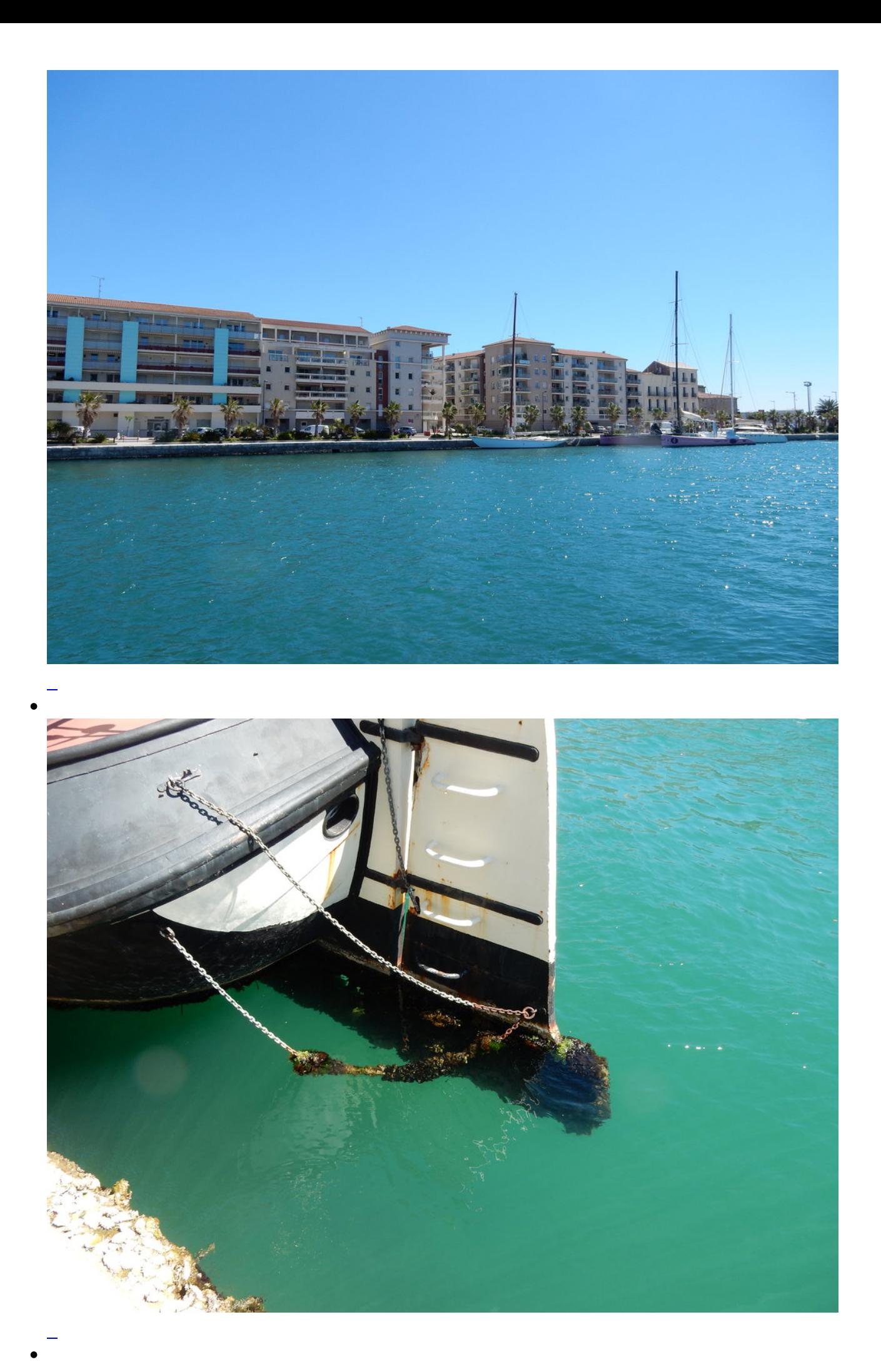

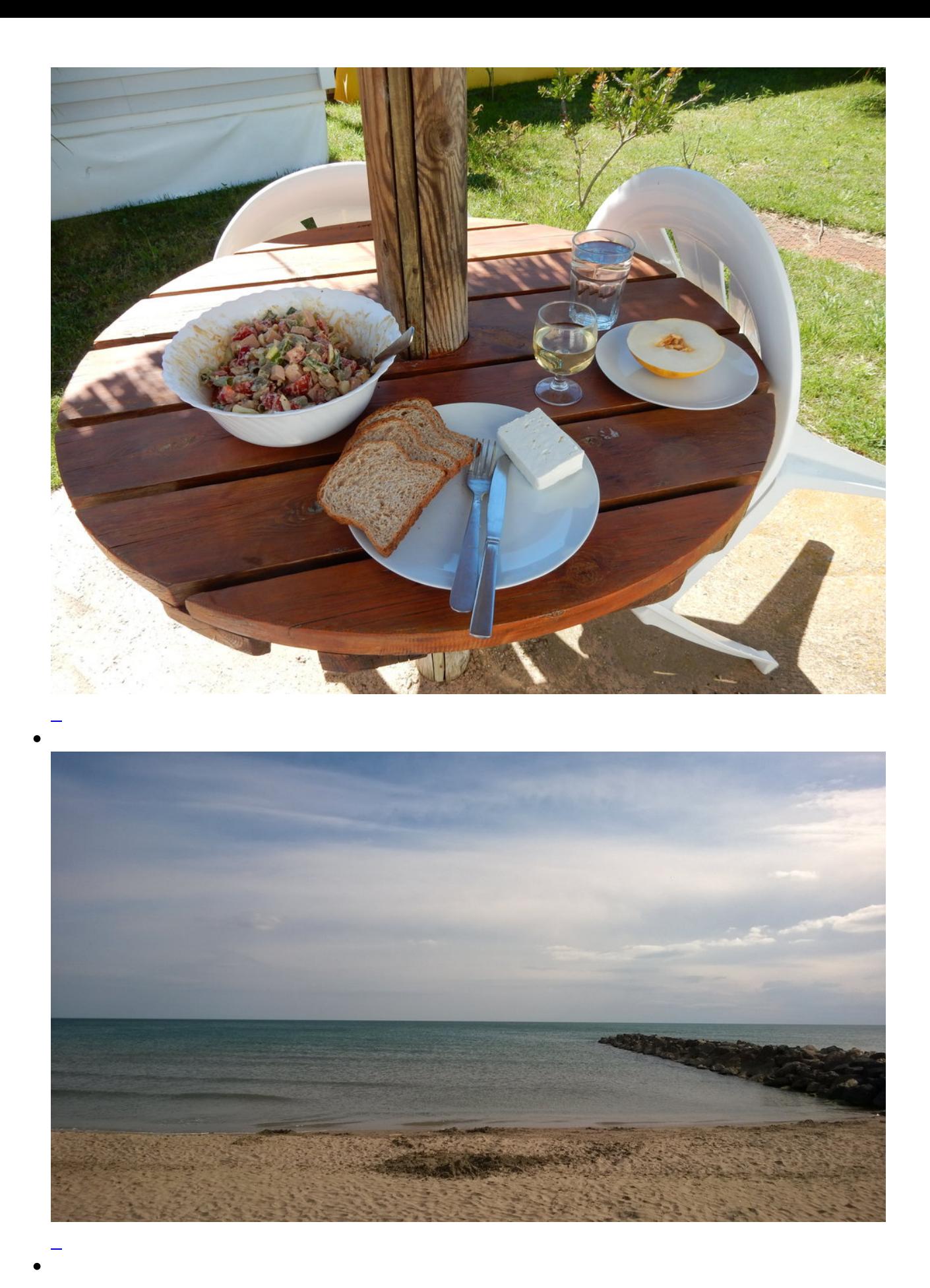

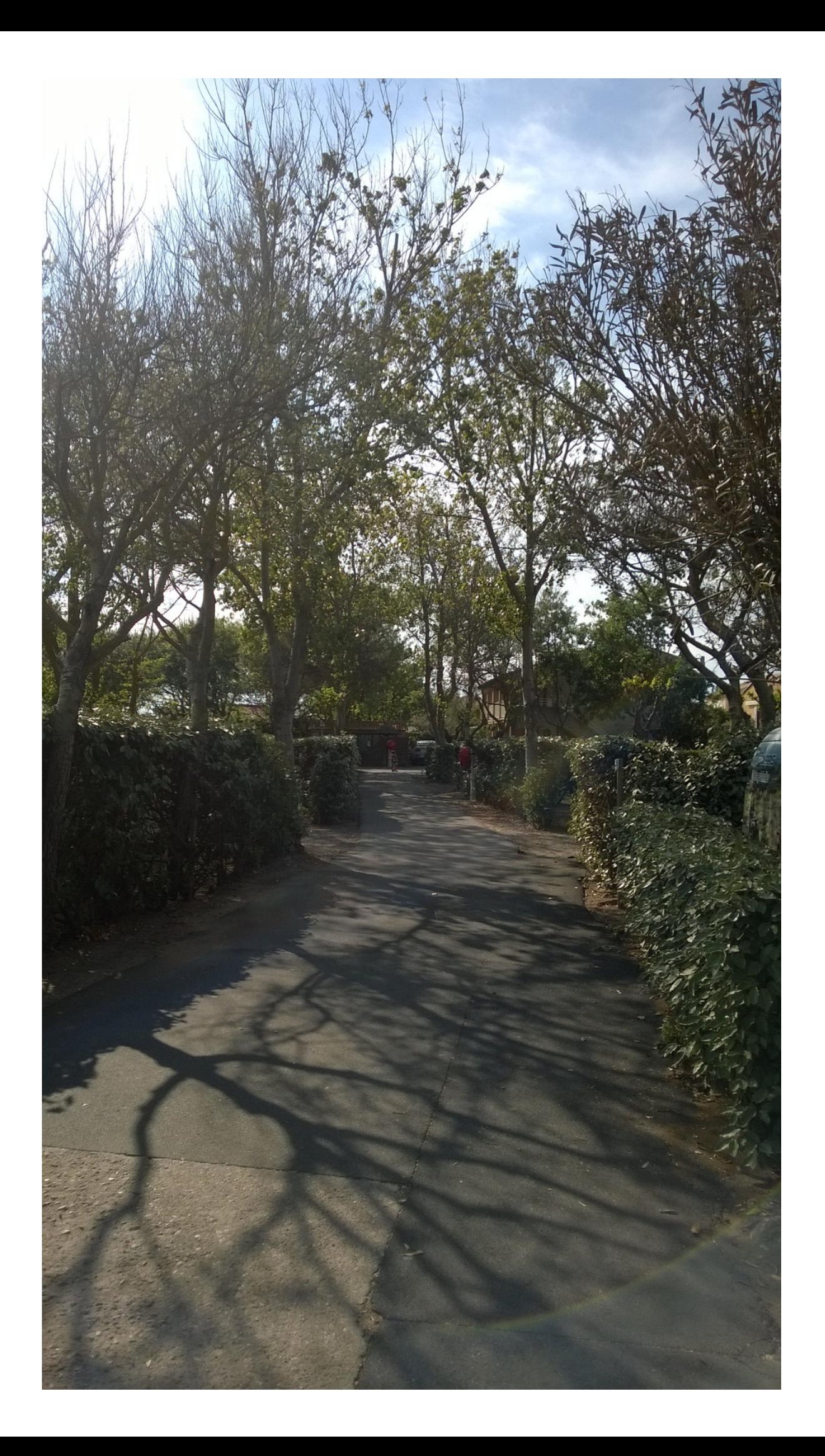

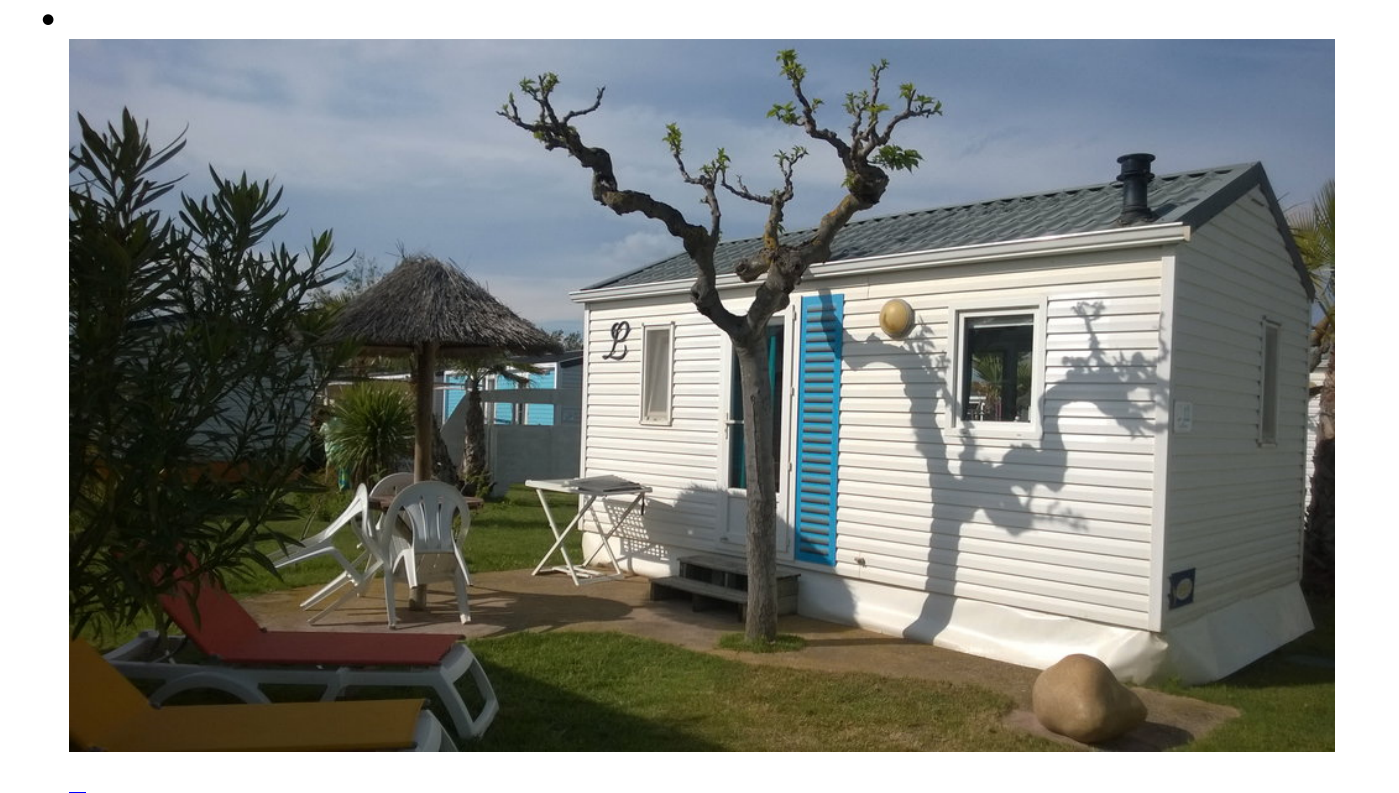

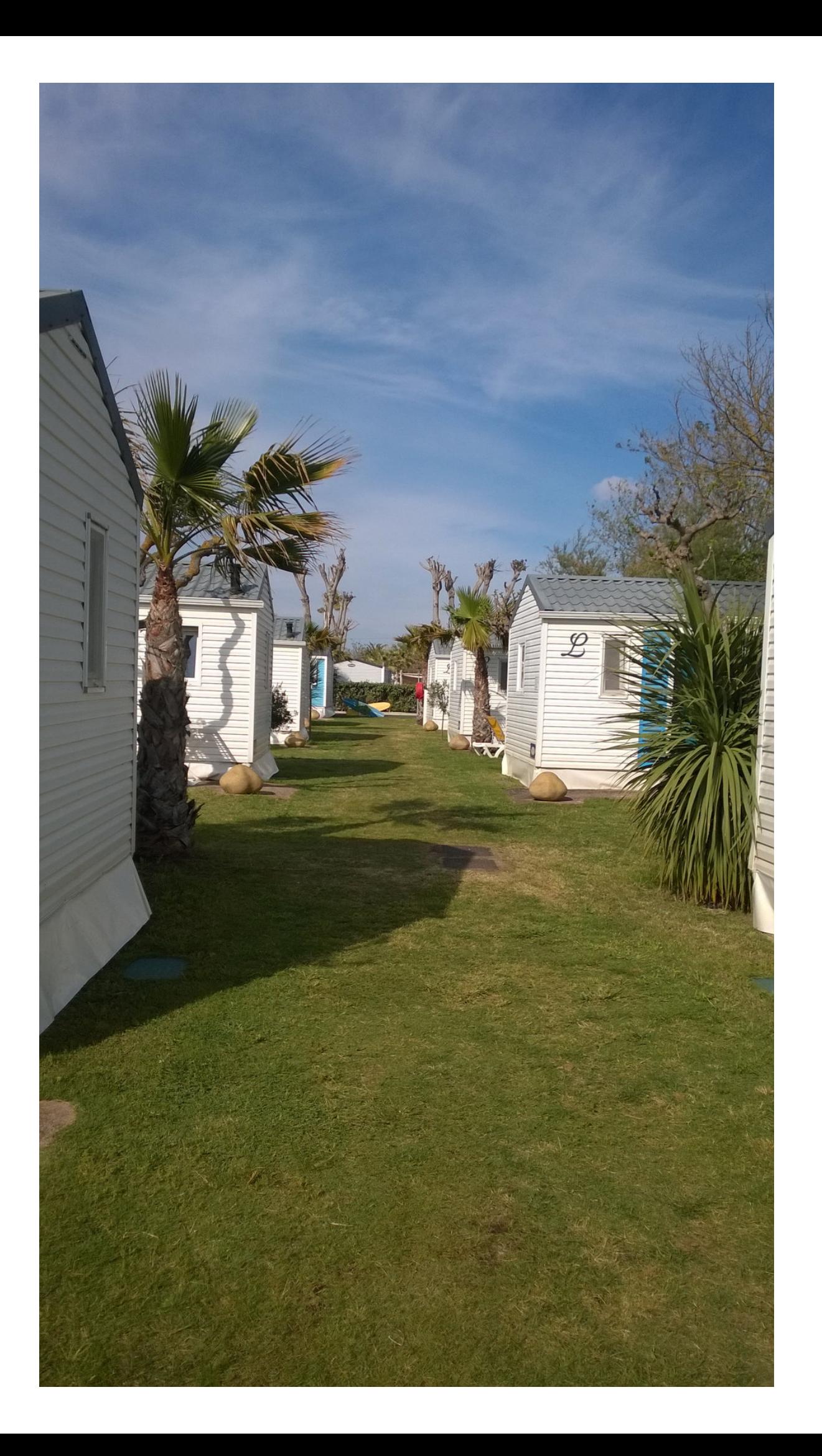

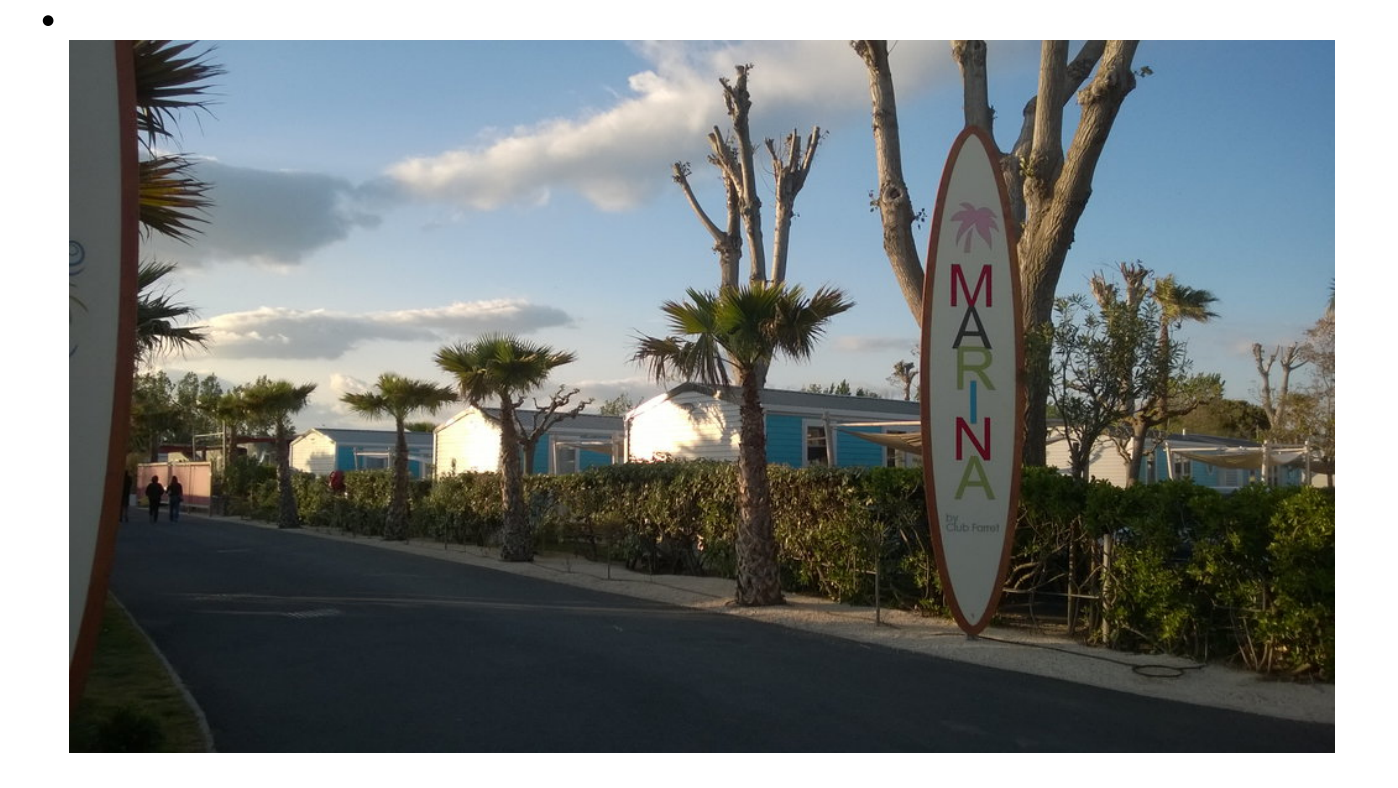

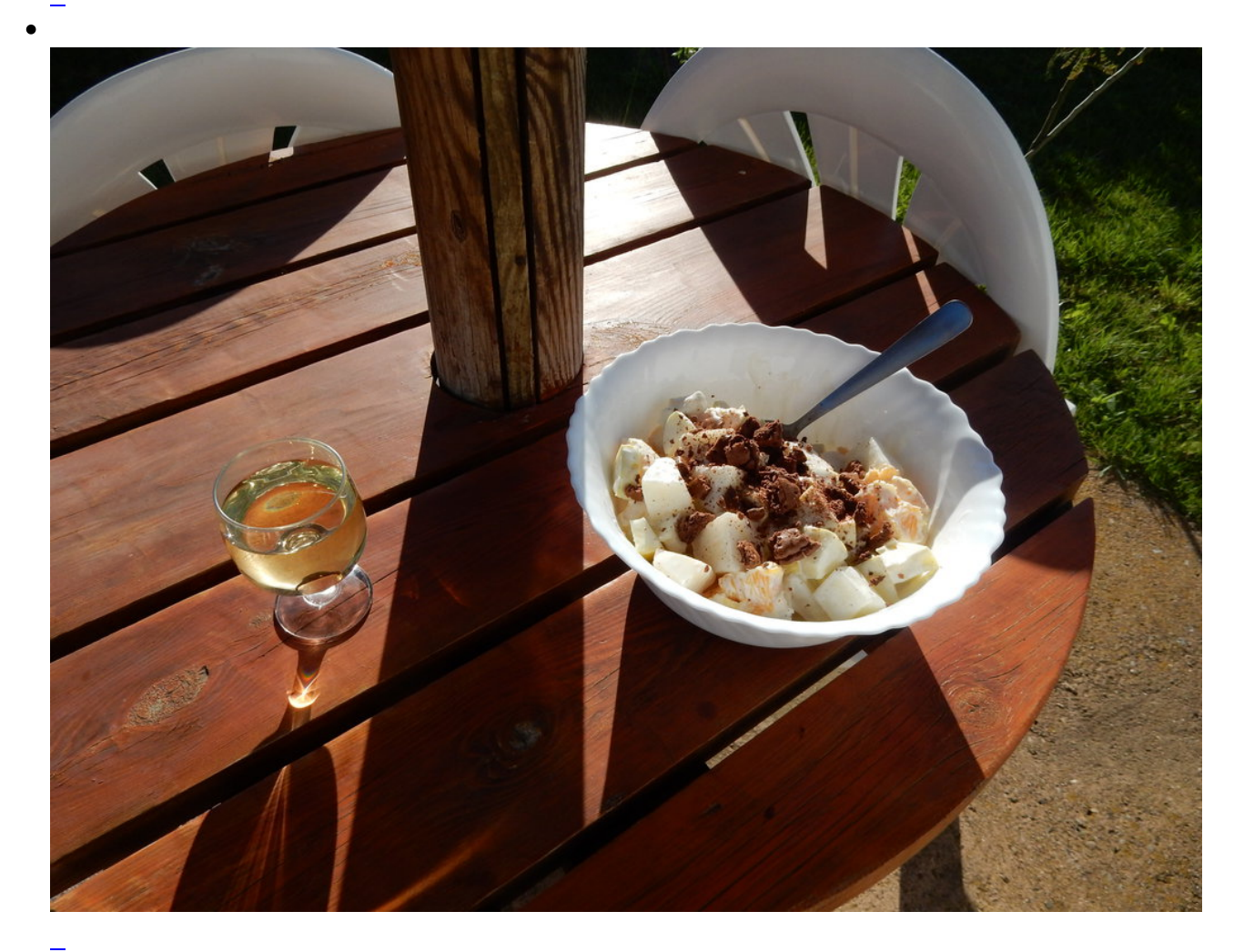

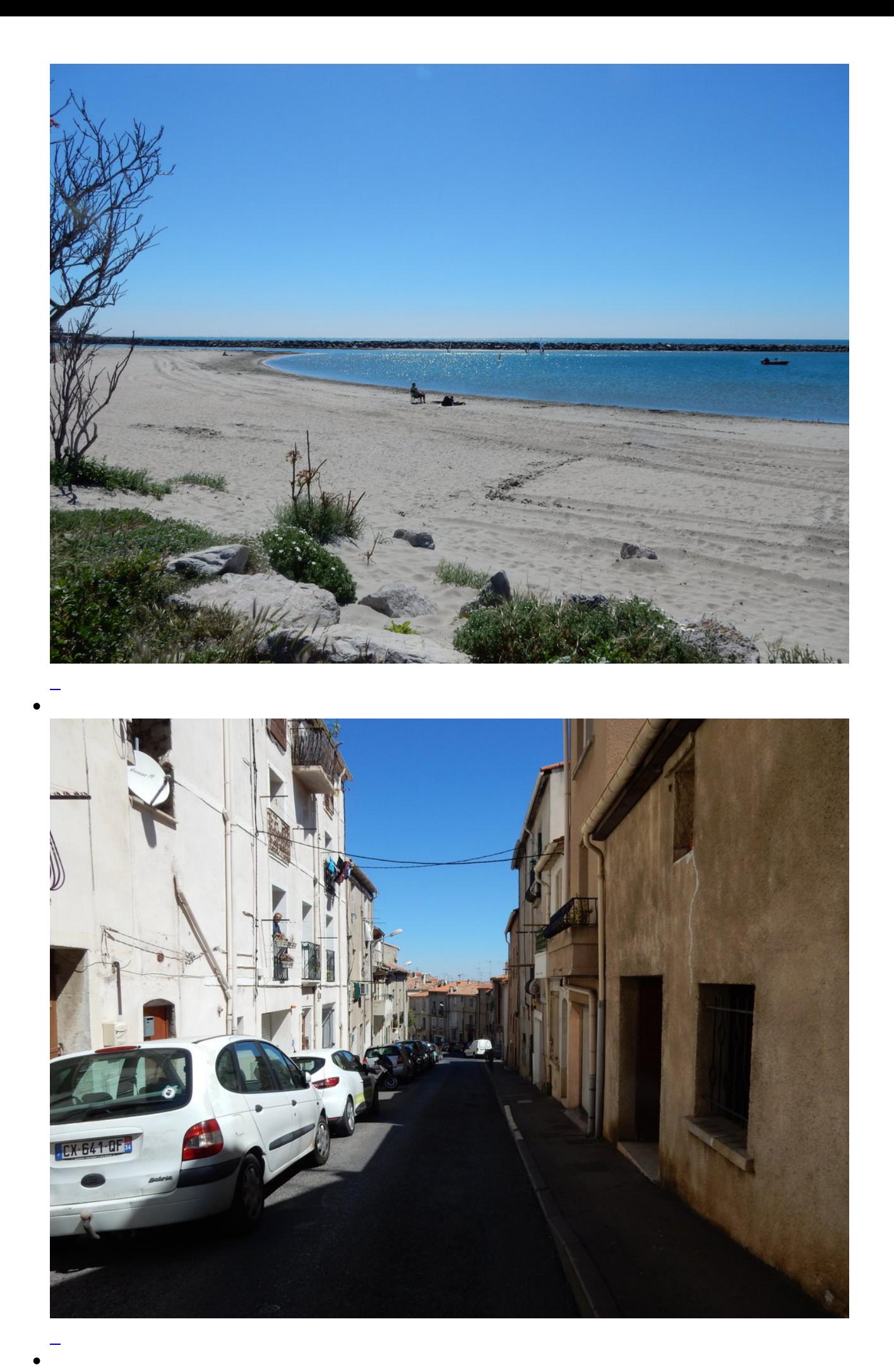

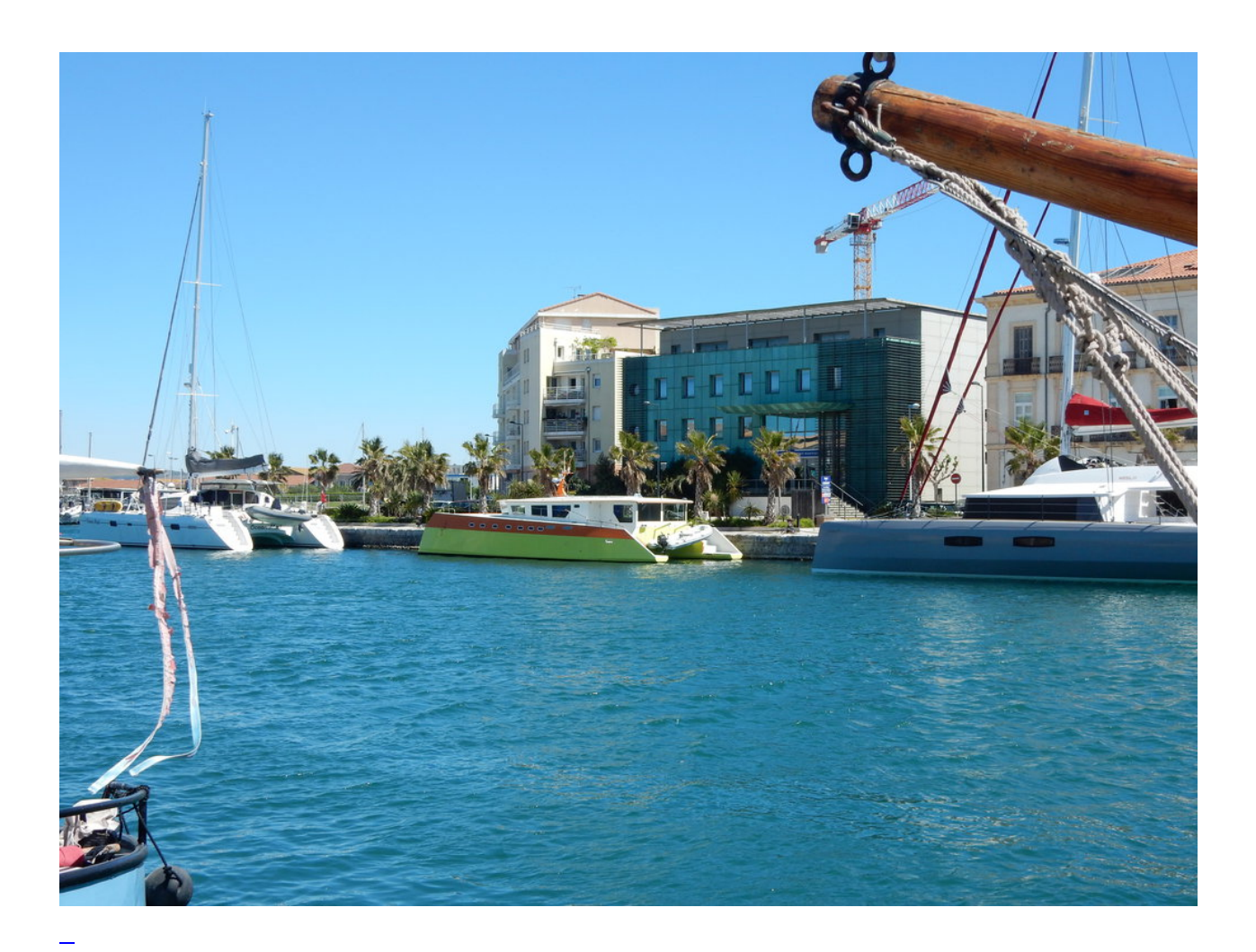

Seite 3 von 3

- [Anfang](https://bergerjoerg.de/eintrag/2017-05-07.html?)
- [Zurück](https://bergerjoerg.de/eintrag/2017-05-07.html?page_g1068=2)
- [1](https://bergerjoerg.de/eintrag/2017-05-07.html?)
- [2](https://bergerjoerg.de/eintrag/2017-05-07.html?page_g1068=2)
- **3**

## **Kommentare**

**Einen Kommentar schreiben**